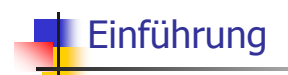

Editor, Compiler, Computer, Betriebssystem, Plattform

# Editor

#### Programm zum

- □ Ändern
- □ Erfassen
- □ Speichern

Beispiele: Microsoft Word, **Emacs** 

von (Programm)-Text

## Compiler

#### Motivation:

- o Sprache, die der Computer versteht, ist sehr primitiv (Maschinensprache)
- a Selbst einfache Operationen müssen in viele Einzelschritte aufgeteilt werden
- u Verstandene Sprache variiert von Computer zu Computer

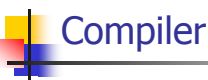

- Programm zur Übersetzung von
- o visuell lesbarem
- o computermodell-unabhängigem

## Programmtext in Maschinensprache.

#### Idee der höheren Programmiersprache

Beispiele: Pascal, Oberon, C++, Java

## Computer

Zutaten der von-Neumann-Architektur.

- B Hauptspeicher (RAM) für Programme und Daten
- **a Prozessor (CPU) zur Verarbeitung der** Programme und Daten

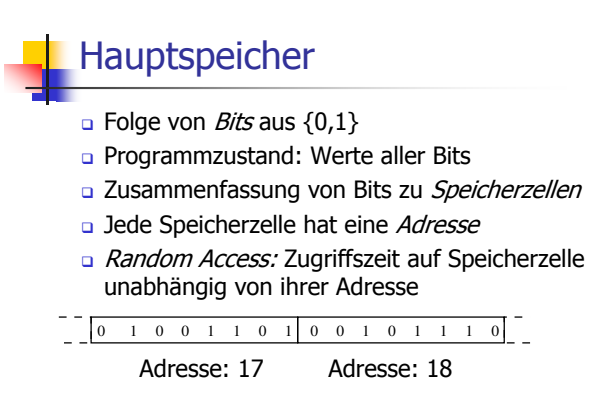

#### Prozessor

- n führt Programminstruktionen in Maschinensprache aus
- a hat eigenen "schnellen" Speicher (Register), kann vom Hauptspeicher lesen und in ihn schreiben
- o beherrscht eine Menge einfachster Operationen (z.B. Addieren zweier Registerinhalte)

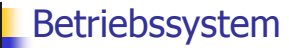

- Programm fuer grundlegende Abläufe:
- $\Box$  Editor starten
- **Q** Programm erfassen und speichern
- **Q** Compiler aufrufen
- Dibersetztes Programm starten
	- Beispiele: Windows, Unix Linux, MacOS

## Plattform

#### Ideale Welt:

- Programm, das in einer höheren Programmiersprache geschrieben wurde, verhält sich überall gleich
- Reale Welt (gerade bei C++):
- u Verhalten kann von Compiler, Computer, Betriebssystem abhängen

## Plattform

#### Plattform:

<sup>a</sup> Compiler, Computer, Betriebssystem

#### Ziel für uns:

- Dattformunabhängige Programme
- o Voraussetzung dafür: Verzicht auf maschinennahe Features von C++

# Das erste C++ Programm

// Program: power8.C<br>// Raise a number to the eighth power. #include <iostream>

#### $int \ \text{main}()$

// input<br>std::cout << "Compute a^8 for a =? ";  $int a;$ <br>std::cin >> a;

# // computation<br>int b = a \* a; // b = a<sup>2</sup>2<br>b = b \* b; // b = a<sup>2</sup>4

# 

**Syntax und Semantik** 

#### Syntax:

- Was ist ein C++ Programm?
- Ist es grammatikalisch korrekt?

#### Semantik:

- Was *bedeutet* ein C++ Programm?
- o Welchen Algorithmus realisiert es?

## **Syntax und Semantik**

Der ISO/IEC Standard 14822 (1998)

- a ist das "Gesetz" von C++
- a legt Grammatik und Bedeutung von C++ Programmen fest
- o wird weiterentwickelt: Neuauflage 2009

## Beispiel: power8.C

- G Kommentare/Layout
- n Include-Direktiven
- Die main-Funktion
- Werte, Effekte
- Typen, Funktionalität
- $\Box$  Literale
- Jariablen
- Bezeichner, Namen
- $\Box$  Objekte
- a Ausdrücke
- L- und R-Werte
- o Operatoren
- Anweisungen

## Kommentare

- hat jedes *gute* Programm
- a // ab Doppel-Slash bis Zeilenende
- a dokumentieren, was das Programm wie macht
- u werden vom Compiler ignoriert

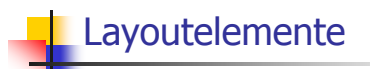

- □ Kommentare
- Leerzeilen, Leerschläge
- De Einrückungen, die die Programmlogik widerspiegeln
- u werden vom Compiler ignoriert

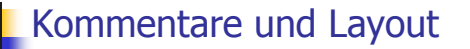

## Dem Compiler ist's egal...

#### #include<iostream> int

 $main() {std::count<<"Compute a^8 for a =? ";}$ int a;std::cin>>a;int b=a\*a;b=b\*b;std::cout<<  $ac<sup>n^8</sup> = "c**b***bc<sup>n</sup>.\n  
\n $\{n^n; return 0; \}$$ 

#### ...aber uns nicht!

## Include-Direktiven

- $C++$  besteht aus
- G Kernsprache
- □ Standardbibliothek
	- . Ein/Ausgabe (Header iostream)
	- Mathematische Funktionen (cmath)
	- $\mathbf{L}$  and
- #include <iostream>
- nacht Ein/Ausgabe verfügbar

## Die main-Funktion

- $\Box$  hat jedes C++ Programm
- u wird vom Betriebssystem aufgerufen
- o wie mathematische Funktion...
	- a Argumente (bei power8.c: keine)
	- a Rückgabewert (bei power8.c: 0)
- a ...aber mit zusätzlichem Effekt!
	- Lies Zahl ein und gib 8-te Potenz aus

Werte und Effekte

- o bestimmen, was das Programm macht
- a Sind rein semantische Konzepte:
	- □ Zeichen 'o' *bedeutet* Wert 0 e Z
	- ustd::cin >> a; bedeutet Effekt "Einlesen einer Zahl"
- hängen vom Programmzustand (Speicherinhalte / Eingaben) ab

# Typen und Funktionalität

#### int:

- □ C++ Typ für ganze Zahlen
- **a** entspricht  $(Z, +, \times)$  in der Mathematik

In C++ hat jeder Typ einen Namen sowie

- u Wertebereich (z.B. ganze Zahlen)
- a Funktionalität (z.B. Addition/Multiplikation)

# Typen und Funktionalität

C++ enthält fundamentale Typen für

- **Q** Ganze Zahlen (int)
- a Natürliche Zahlen (unsigned int)
- a Reelle Zahlen (float, double)
- u Wahrheitswerte (boo1)

 $\Box$ ...

## Literale

- n repräsentieren konstante Werte
- a haben einen festen Typ
- a sind "syntaktische Werte"

#### Beispiele:

- o 0 hat Typ int, Wert 0
- a 1.2e5 hat Typ double, Wert 1.2×10<sup>5</sup>

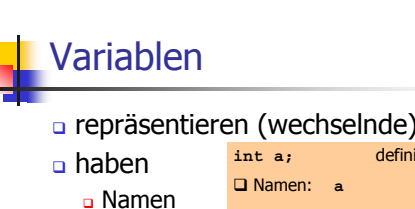

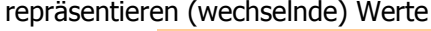

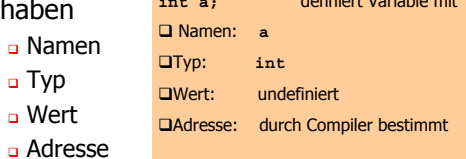

a sind im Programmtext "sichtbar"

## **Bezeichner und Namen**

(Variablen-)Namen sind Bezeichner:  $\Box$  erlaubt: A,...,Z; a,..,z; 0,...,9; \_ a erstes Zeichen ist Buchstabe

Es gibt noch andere Namen: a std:: cin (qualifizierter Name)

# Objekte

- n repräsentieren Werte im Hauptspeicher
- Ein Programm hat eine feste Anzahl von Variablen.  $\Box$  haben Typ<br>
Um eine grössere Anzahl von Werten behandeln zu<br>
α Typ<br>
Adresse temporäre Namen angesprochen werden können.
	-
	- u Wert (Speicherinhalt an der Adresse)
- a können benannt werden (Variable)...
- a ...aber auch anonym sein.

#### Ausdrücke (Expressions) Ausdrücke (Expressions) n repräsentieren Berechnungen  $\Box$  haben a sind *primär* oder zusammengesetzt (aus □ Typ □ Wert anderen Ausdrücken und Operationen) G Effekt (potentiell) Klammern erlaubt:  $a * a "=" (a * a)$  $a * a$ □Typ: int (Typ der Operanden) zusammengesetzter Ausdruck: □Wert: Produkt von a und a Primäre Variablenname, Operatorsymbol, **□Effekt:** keiner Ausdrücke Yariablenname

## Ausdrücke (Expressions)

#### $\Box$  haben

- $\Box$  Typ
- □ Wert
- G Effekt (potentiell)

#### $b = b * b$

 $\Box$ Typ: int (Typ der Operanden)  $\Box$ Wert: Produkt von b und b **QEffekt:** Weise b diesen Wert zu

## Ausdrücke (Expressions)

- $\Box$  haben
	- □ Typ
	- □ Wert
	- G Effekt (potentiell)
- n Typ eines Ausdrucks ist fest, aber Wert und Effekt werden durch Auswertung des Ausdrucks bestimmt

## L-Werte und R-Werte

#### L-Wert:

- **Q** Ausdruck mit Adresse
- o Wert ist der Wert des Objekts an dieser Adresse
- a gibt Objekt einen (temporären) Namen

Beispiel: Variablenname

Andere Beispiele: etwas später...

# L-Werte und R-Werte

- R-Wert:
- a Ausdruck, der kein L-Wert ist

#### Beispiel: Literal

- a Jeder L-Wert kann als R-Wert benutzt werden, aber nicht umgekehrt!
- R-Wert kann seinen Wert nicht ändern

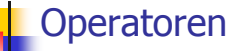

\*: Multiplikationsoperator

#### Operatoren

- machen aus Ausdrücken (Operanden) neue zusammengesetzte Ausdrücke
- a spezifizieren für die Operanden und das Ergebnis die Typen, und ob sie L- oder R-Werte sein müssen
- a haben eine *Stelligkeit* (hier immer 2)

### Multiplikationsoperator \*

- o erwartet zwei R-Werte vom gleichen arithmetischem Typ als Operanden
- a "gibt Produkt als R-Wert des gleichen Typs zurück":
	- Der zusammengesetzte Ausdruck ist ein R-Wert; sein Wert ist das Produkt der Werte der beiden Operanden

Beispiele:  $a * a$ ,  $b * b$ 

# Zuweisungsoperator  $\equiv$

#### $\frac{1}{1}$  in Mathe

- a linker Operand ist L-Wert
- n rechter Operand ist R-Wert des gleichen **T**vps
- o Weist linkem Operanden den Wert des rechten Operanden zu und gibt den linken Operanden als L-Wert zurück

Beispiel:  $b = b * b$ 

## Eingabeoperator >>

- a linker Operand ist L-Wert (Eingabestrom)
- n rechter Operand ist L-Wert
- o weist dem rechten Operanden den nächsten Wert aus der Eingabe zu, entfernt ihn aus der Eingabe und gibt den Eingabestrom als L-Wert zurück

Beispiel: std::cin >> a (meist Tastatureingabe)

## Eingabeoperator >>

- u linker Operand ist L-Wert (Eingabestrom)
- rechter Operand ist L-Wert
- u weist dem rechten Operanden den nächsten Wert aus der Eingabe zu, entfernt ihn aus der Eingabe und gibt den Eingabestrom als L-Wert zurück
- a Eingabestrom muss ein L-Wert sein!

## Ausgabeoperator <<

- a linker Operand ist L-Wert (Ausgabestrom)
- n rechter Operand ist R-Wert
- o gibt den Wert des rechten Operanden aus, fügt ihn dem Ausgabestrom hinzu und gibt den Ausgabestrom als L-Wert zurück

Beispiel: std:: cout << a (meist Bildschirmausgabe)

## Ausgabeoperator <<

- a linker Operand ist L-Wert (Ausgabestrom)
- rechter Operand ist R-Wert
- a gibt den Wert des rechten Operanden aus, fügt ihn dem Ausgabestrom hinzu und gibt den Ausgabestrom als L-Wert zurück
- a Ausgabestrom muss L-Wert sein!

## Ausgabeoperator <<

Warum Rückgabe des Ausgabestroms? a erlaubt Bündelung von Ausgaben: std::cout << a << "^8 = " << b \* b << ".\n"

ist wie folgt logisch geklammert:

 $(((std::count << a) << "8 =") << b * b) <<".\n$ 

L-Wert, der kein Variablenname ist!

# Ausgabeoperator <<

Warum Rückgabe des Ausgabestroms? a erlaubt Bündelung von Ausgaben: std::cout << a << "^8 = " << b \* b << ".\n" ist wie folgt logisch geklammert:

 $(((std::count << a) << "8 =") << b * b) <<".\n$ 

L-Wert (Ausgabestrom)

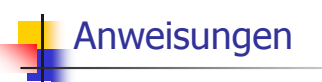

- a Bausteine eines C++ Programms
- u werden (von oben nach unten) ausgeführt und haben Effekte
- $\Box$  enden mit einem Semikolon

# Ausdrucksanweisungen

haben die Form

 $expr;$ 

wobei expr ein Ausdruck ist

**Q** Effekt ist der Effekt von expr, der Wert von expr wird ignoriert

Beispiel:  $b = b * b;$ 

# Deklarationsanweisungen

- **a** führen neue Namen im Programm ein
- $\Box$  bestehen aus Deklaration + Semikolon

Beispiel: int a;

a können Variablen auch initialisieren

Beispiel: int  $b = a * a;$ 

# Rückgabeanweisungen

a treten nur in Funktionen auf und sind von der Form return expr; wobei expr ein Ausdruck ist a spezifizieren Rückgabewert der

Funktion

Beispiel: return 0;